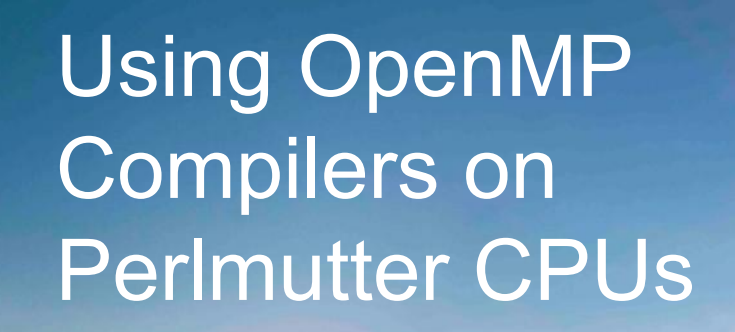

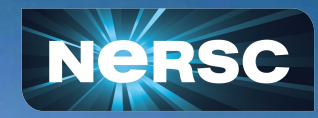

 Helen He, NERSC May 6, 2024

# Using Perlmutter

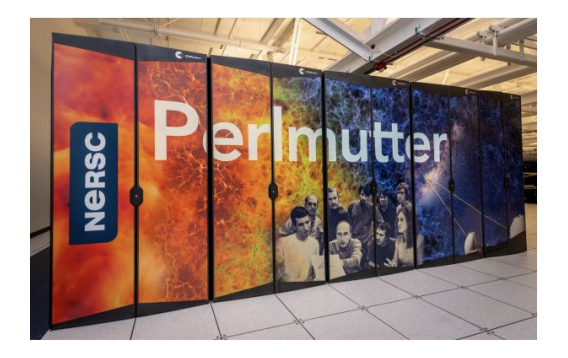

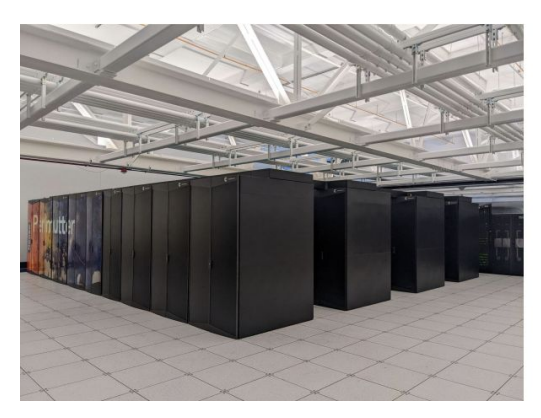

#### **System Specifications**

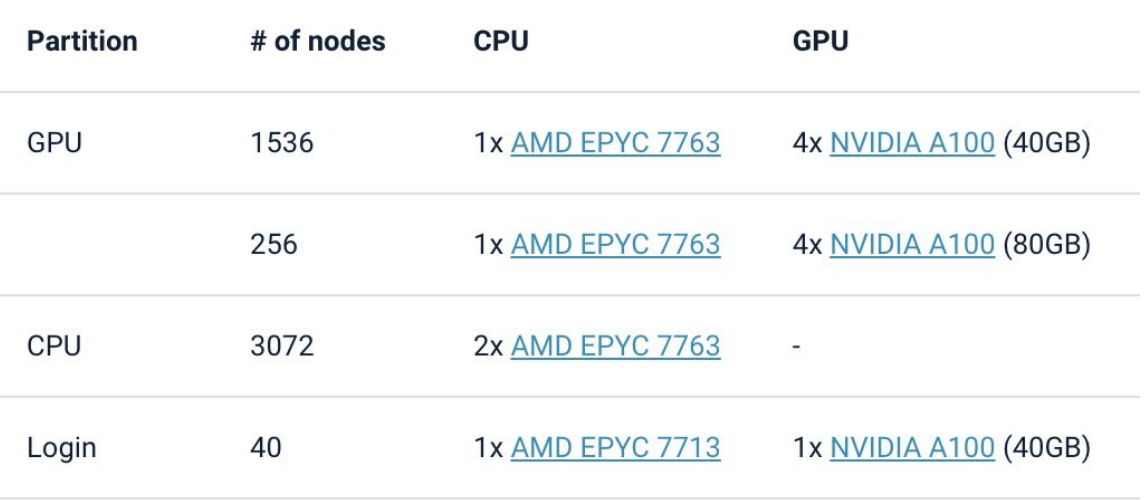

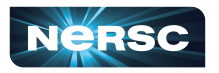

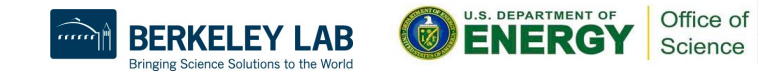

#### Access to Perlmutter

- NERSC users can use your existing account
- Non-users were sent instructions to get a training account
	- Project: ntrain8
	- Training accounts for Session 1 valid through May 15
- Login to Perlmutter: ssh [username@perlmutter.nersc.gov](mailto:username@perlmutter.nersc.gov)
- **Getting homework exercises**

% cd \$SCRATCH

- % git clone <https://github.com/NERSC/openmp-series-2024>
- % cd openmp-series-2024

% cd Session-1-Introduction/exercises/cpp/0x\_xx (or: cd ..../fortran/...)

% make

% sbatch xx.slurm

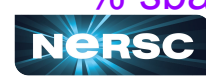

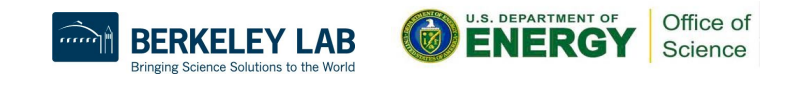

# GCC is Default Compiler on Perlmutter

PrgEnv-gnu is the default programming environment; GCC is the default compiler

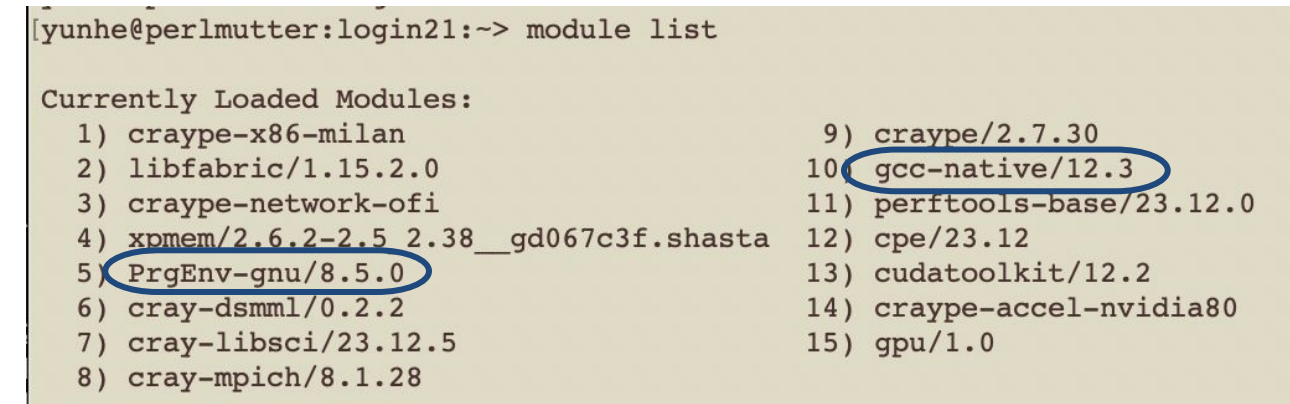

- User compiler wrappers to build:  $cc$  for  $C$  codes,  $CC$  for  $C_{++}$ , and ftn for Fortran codes
	- $\circ$  It uses native gcc compilers (gcc, g++, and gfortran) underneath
- To compile an OpenMP code
	- cc -fopenmp -O3 mycode.c -o mycode.exe
	- CC -fopenmp -O3 mycode.cc -o mycode.exe
	- ftn -fopenmp -O3 mycode.f90 -o mycode.exe

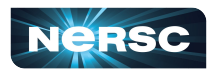

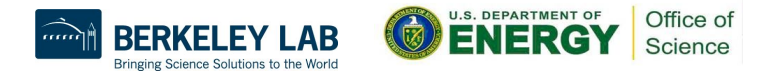

# Other Available Compilers on Perlmutter

- Besides GCC, there are Nvidia, CCE, and Intel compilers available on Perlmutter under PrgEnv-gnu, PrgEnv-nvidia, PrgEnv-cray, and PrgEnv-intel respectively
- To use a different compiler, load the PrgEnv-xx module, and still use compiler wrappers to build, for example:
	- % module load PrgEnv-nvidia

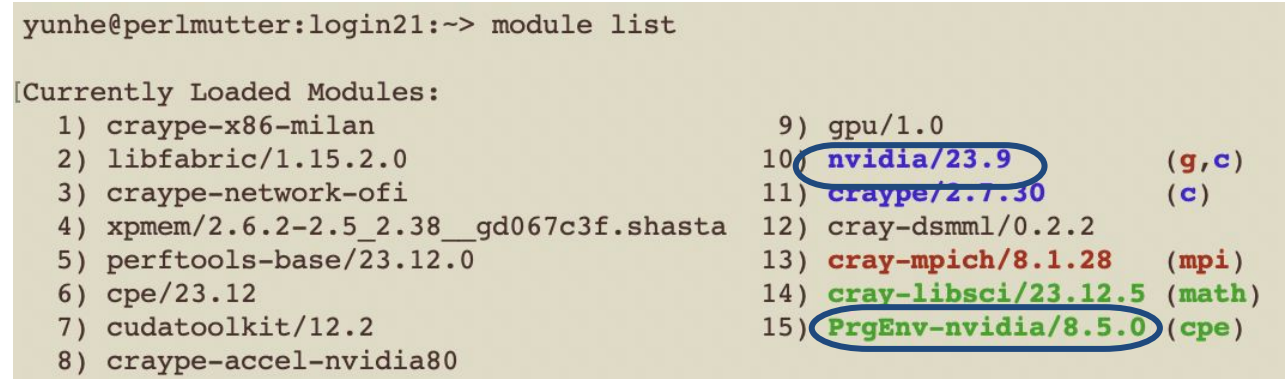

- % cc -fopenmp -O3 mycode.c (or: cc -mp mycode.c)
- % module load PrgEnv-intel
- % ftn -fopenmp -O3 mycode.f90 (or: ftn -qopemp mycode.f90)

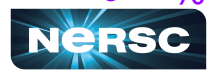

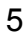

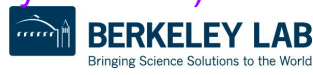

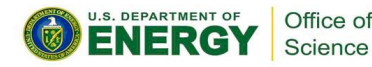

# Running Jobs on Perlmutter CPUs

- Slurm batch scheduler is used to schedule jobs
- You can run a batch queue job: prepare and submit a batch script % sbatch myjob.slurm
- You can run an interactive batch job % salloc -N 1 -q interactive -C cpu -t 30:00 <will land on a compute node> % export OMP\_NUM\_THREADS=8 % ./mycode.exe

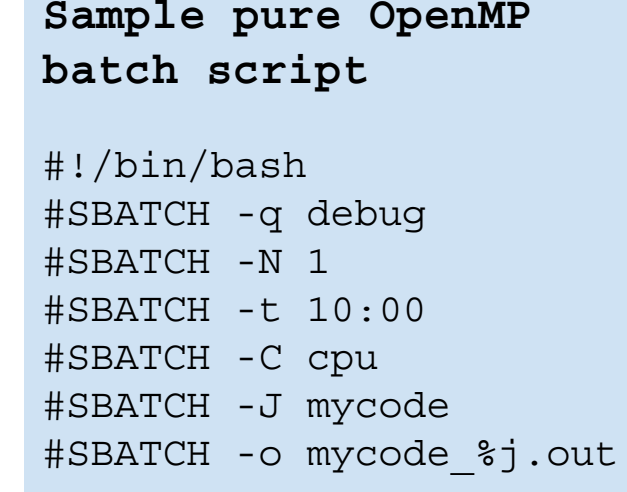

export OMP\_NUM\_THREADS=8 ./mycode.exe

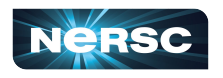

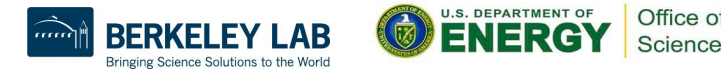

#### Perlmutter CPU nodes

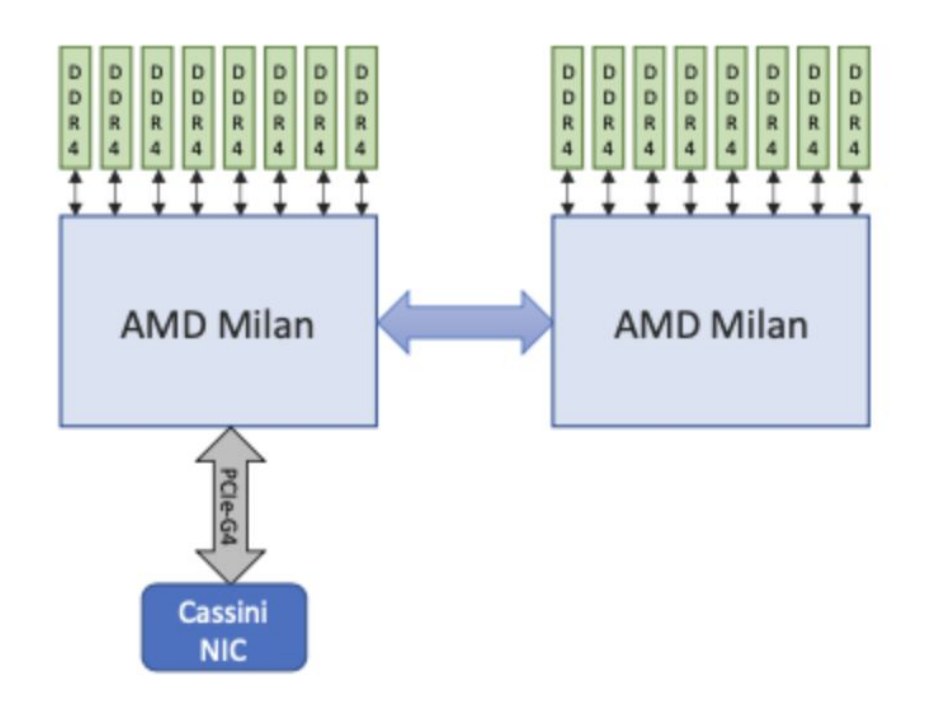

- Each CPU node has: 2x [AMD](https://www.amd.com/en/products/cpu/amd-epyc-7763) [EPYC 7763](https://www.amd.com/en/products/cpu/amd-epyc-7763) (Milan) CPUs, and 64 cores per CPU, meaning: 128 physical cores per CPU
- With 2 hyperthreads per core, meaning: 256 logical cores total (Slurm sees this when scheduling jobs)
- Without explicitly setting OMP\_NUM\_THREADS, you will see 256 threads running with most compilers

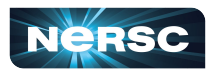

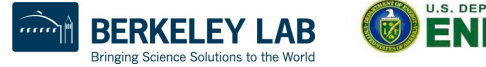

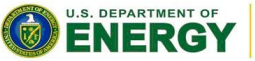

Office of Science